# **GO OPEN**

**Open your science.**

#### **Lappeenranta Academic Library**

**Open Publishing and Managing Research Data**

## **in a nutshell**

**openscience@lut.fi**

## **Scientific publications**

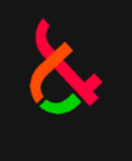

### **Before publishing, when choosing a publication channel:**

- 1. What are the publishing channels (journals, conferences etc.) in your research field?
- 2. Are the publication channels rated high enough? The JUFO-levels aimed are preferably 2-3.
- 3. Select the Open Access method depending on what the selected publication channel enables:
	- Gold Open Access (OA journals)
	- Hybrid Open Access (Article opened in any journal)
	- Green Open Access (Article parallel published in LUTPub repository)

## **Scientific publications**

- **1. Publishing Open Access** (choose a or b)
	- a. Publish in an Open Access journal (*Gold OA*) or open your article in any journal (*Hybrid OA*)
		- Publishers' Article Processing Charge (APC), discounts and vouchers for LUT, contact [openscience@lut.fi](mailto:openscience@lut.fi)
	- b. Parallel publishing in LUTPub repository (Green OA)
		- Check publisher's permissions and the version you can publish [SHERPA/RoMEO](http://www.sherpa.ac.uk/romeo/)
		- Send the correct version (usually the final draft/post print) to the [researchportal@lut.fi](mailto:researchportal@lut.fi)
		- (Also possibility to save it directly to LUTPub [by yourself\)](http://libguides.lut.fi/lutpub-en/publication)

#### **2. After publishing**

- a. Save your publication information to the LUT Research Portal
- b. You can advertise your research in social media e.g. ResearchGate

**NOTE!** ResearchGate is a commercial service and you need to be aware of the terms and publisher's permissions of which version you can upload to ResearchGate. Instead of uploading LUT recommends inserting the link of the OA article to the ResearchGate's abstract field.

#### **Why publish openly?**

- Openness is the basic principle of science
- Open access gives more citations and visibility to you and your research and may give them faster
- Openness is one of the key points in the LUT's research action plan

#### **Why save and advertise?**

- The publication information data is used for determine the public funding for university
- Publication CV is up-to-date in the Research Portal
- Publication bonuses for yourself

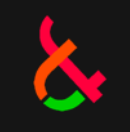

## **Research Data**

#### **Before the research work**

- 1. Does the research project produce data to be stored or preserved? If not, at least the research methods should be documented.
- 2. If yes, is the data
	- a. nationally or internationally significant?
	- b. significant for LUT?
	- c. important for you or your research group?
	- d. otherwise important to be saved (e.g. for verifying the research or meet the funders' requirements)?
- 3. Agree the use of the data with the other members of the research group

**NOTE!** Data can be significant if it is e.g.

- difficult or expensive to reproduce
- important to university profile or expertise
- a part of the big data in the society to be utilized in the future
- etc.

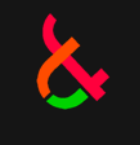

## **Research Data**

- **1. PLAN** how to manage your data making a data management plan
	- Tool for create the plan: [DMPTuuli](http://www.dmptuuli.fi/)
- **2. STORE** your research data (choose a, b, c or d)
	- a. Are there commonly used repositories in your research field that you could use? Use that, if possible.
	- b. If you have quantitative data, select freely from CSC's [IDA service](http://libguides.lut.fi/researchdatamanagement/ida), [ZENODO,](https://zenodo.org/login/?next=/deposit) or [B2SHARE by EUDAT](https://b2share.eudat.eu/)
	- c. If you have qualitative data and your data that needs anonymization: use the **[FSD Archive](http://www.fsd.uta.fi/en/data/depositing/)**
	- d. If you have small datasets: store and open them to [LUTPub](http://lutpub.lut.fi)
- **3. OPEN** your data (choose based on the previous selection)
	- a. If you use some of the field specific repository, find out how the data can be opened there.
	- b. If data is stored to IDA, you can open it for your project members or to the world.
	- If data is stored to ZENODO, open it because it is intended to be open.
	- d. If data is stored to B2SHARE you can open it straight from there to the world.
	- e. If your data is in LUTPub it is already open there.

**NOTE: Storing your data doesn't always mean opening the data!**

#### **Why plan?**

- Plan is often a requirement when applying funding
- Planning helps to manage your research data from the beginning of your research process

#### **Why store?**

- Storing makes your data safe and reusable and it is not bound to your current organization
- Funders recommend using the commonly accepted storage services
- It is possible to save bigger data sets than to your local drives or memory sticks

#### **Why open?**

- Opening the data gives your colleagues a possibility to verify your research
- Opening the data gives visibility to you and your research
- You can get citations for your data
- By promoting opening the data, you can benefit from open datasets of your colleagues